# *Week 6: Embedded SQL*

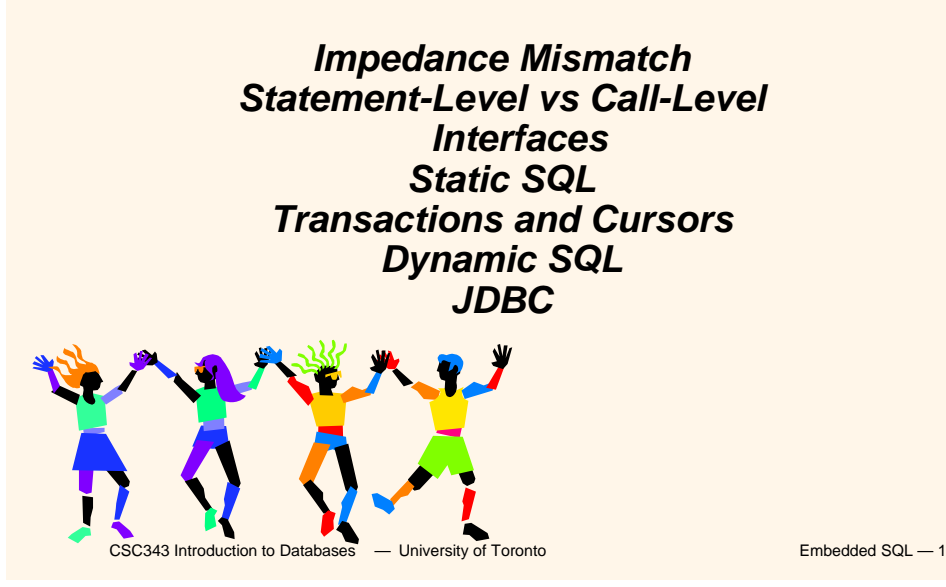

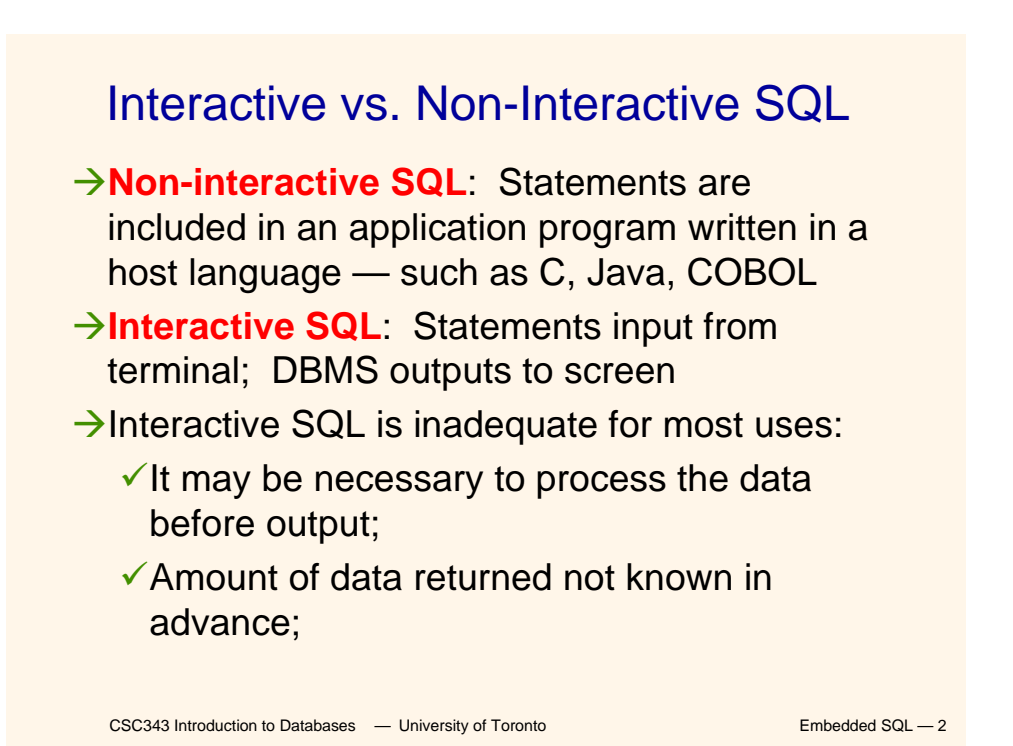

# Embedded SQL

- $\rightarrow$ Traditional applications often need to SQL statements inside the instructions of a procedural programming language (C, COBOL, etc.)
- $\rightarrow$ There is a severe mismatch between the computational model of a programming language (PL) and that of a DBMS:
	- $\checkmark$  A PL is Turing-complete, SQL is not;
	- $\checkmark$  The variables of a PL take as values single records, those of SQL whole tables;
	- CSC343 Introduction to Databases  **University of Toronto** Embedded SQL 3  $\sqrt{}$ PL computations are generally on a single data structure, SQL ones on bulk data structures.

# Basic Elements of Embedded SQL

- **→ Programs with embedded SQL use a** to manage SQL statements. Embedded statements **are preceded by {**
- $\rightarrow$ Program variables may be used as parameters in the SQL statements (preceded by ':')
- $\rightarrow$ **select** statements producing a single row and update statements can be embedded easily; but not **select** statements producing sets of rows.
- $\rightarrow$ The SQL environment offers a predefined variable **sqlstate** which describes the execution status of a statement (="00000" if executed successfully).

# Application Program

- $→$  **Host language:** A conventional programming language (*e.g*., C, Java) that supplies control structures, computational capabilities, interaction with physical devices, … .
- $\rightarrow$  **SQL**: supplies ability to interact with database.
- $\rightarrow$ **Using the facilities of both**: the application program can act as an intermediary between the user at a terminal and the DBMS.

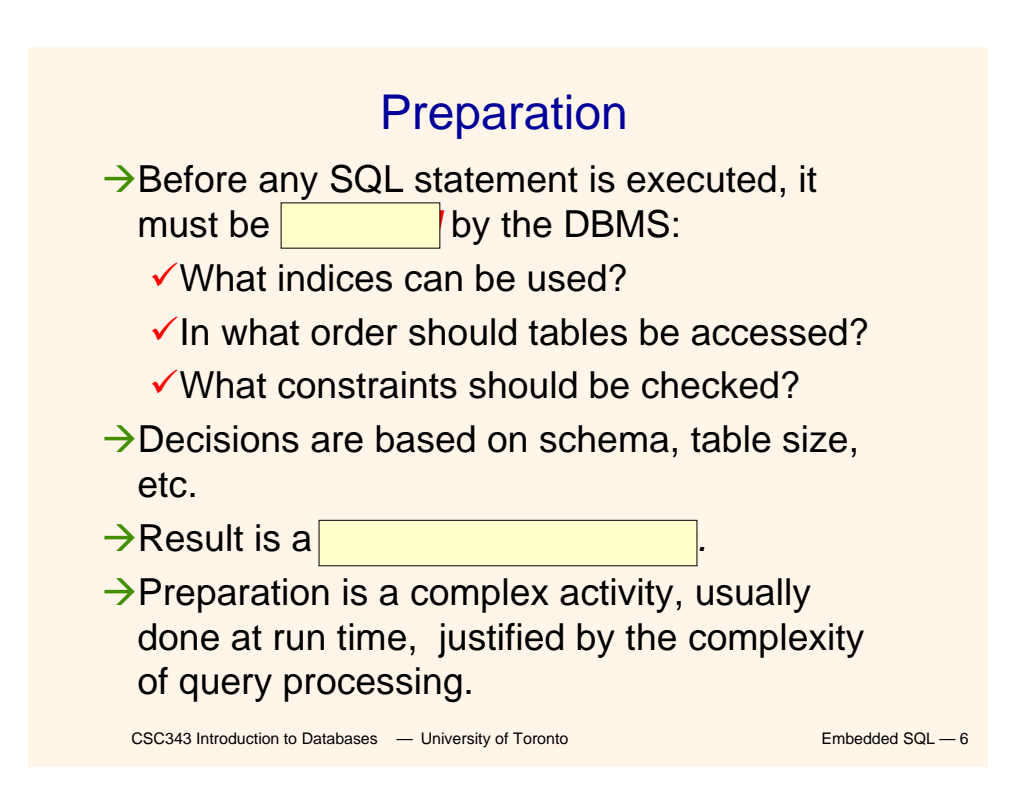

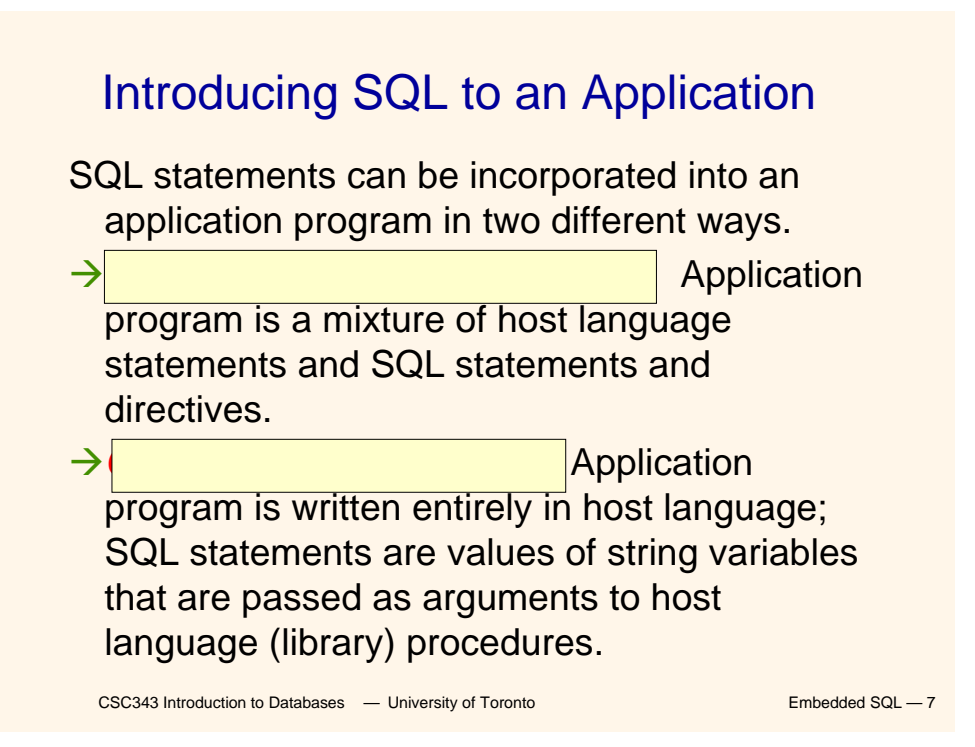

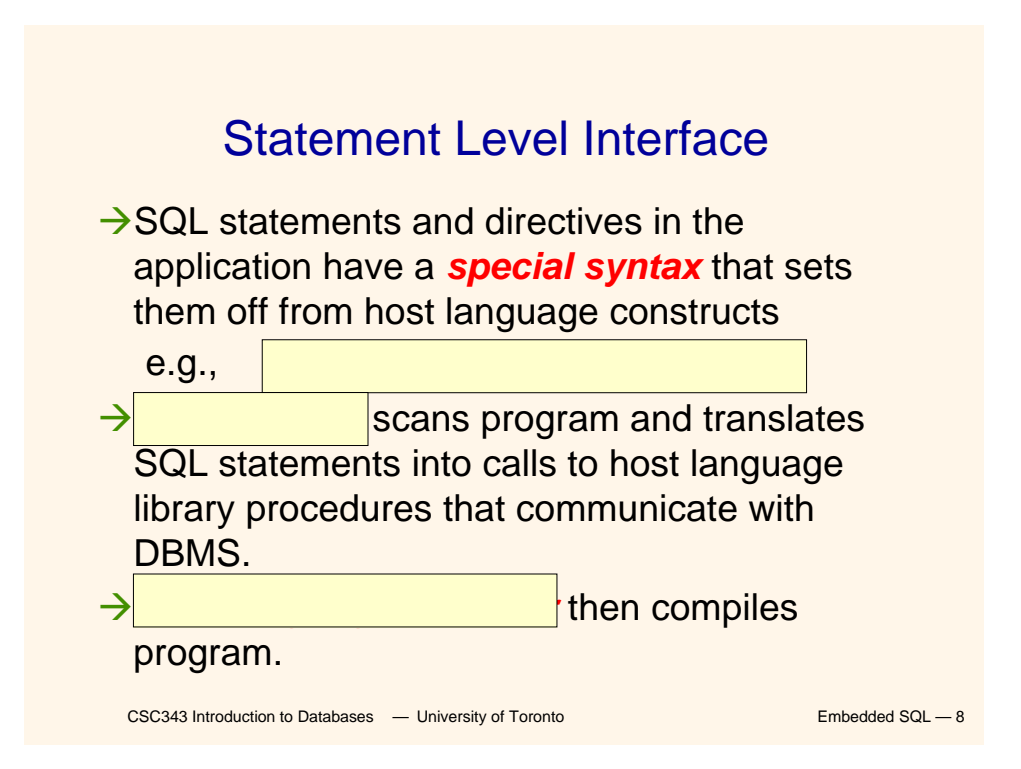

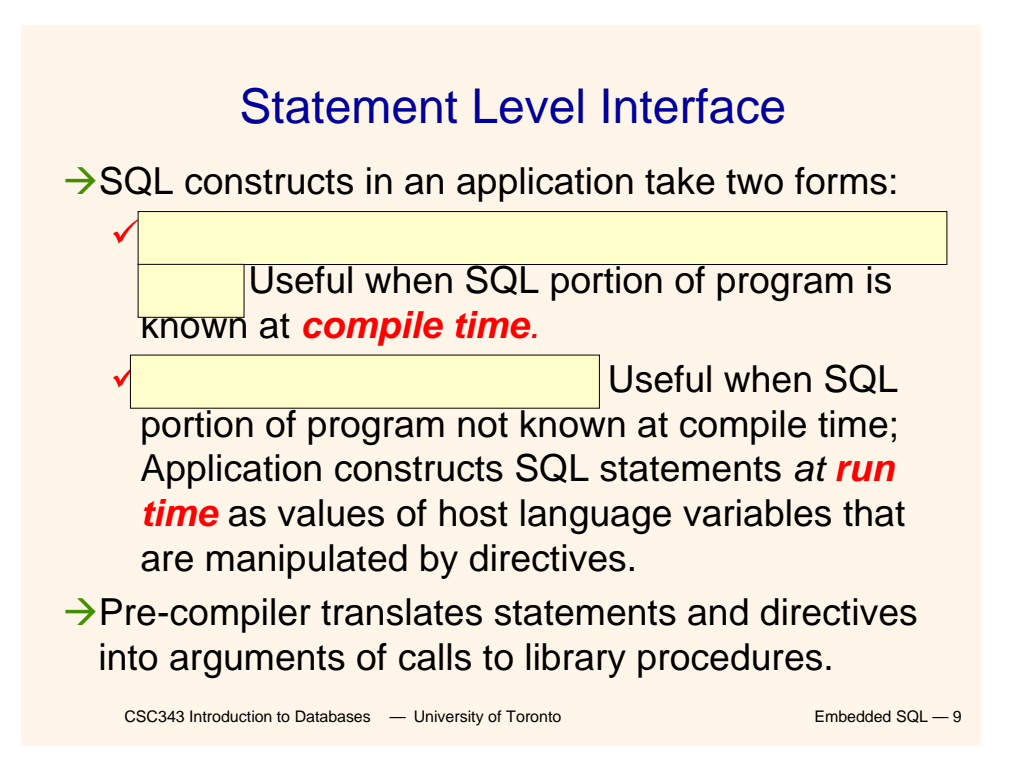

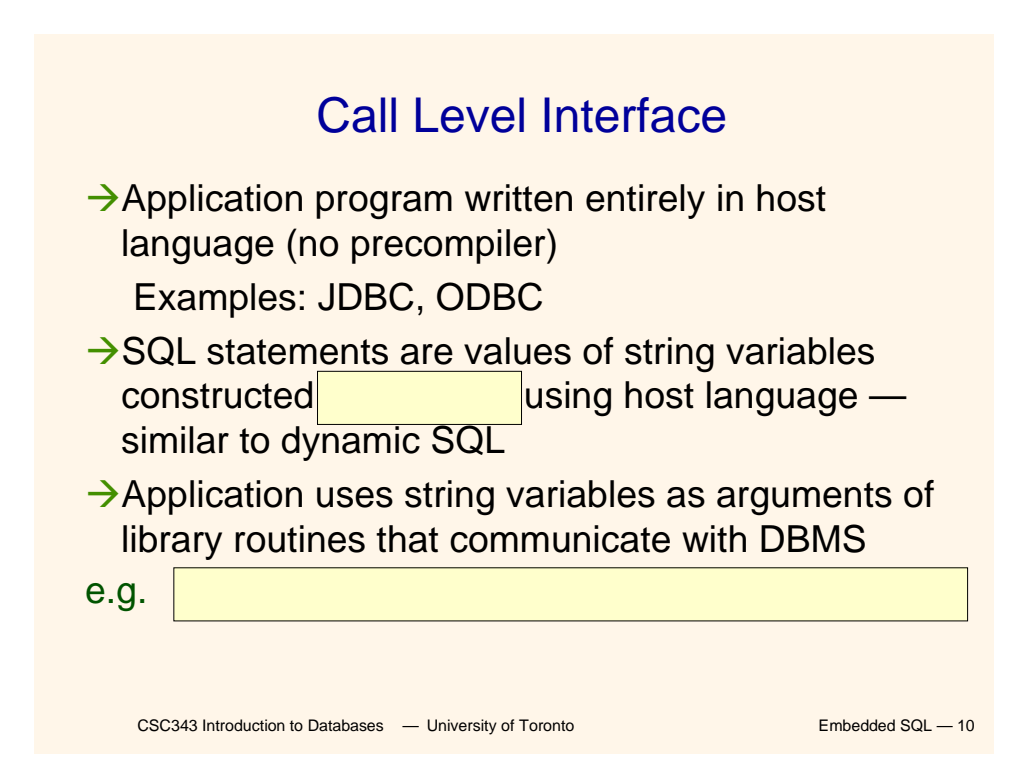

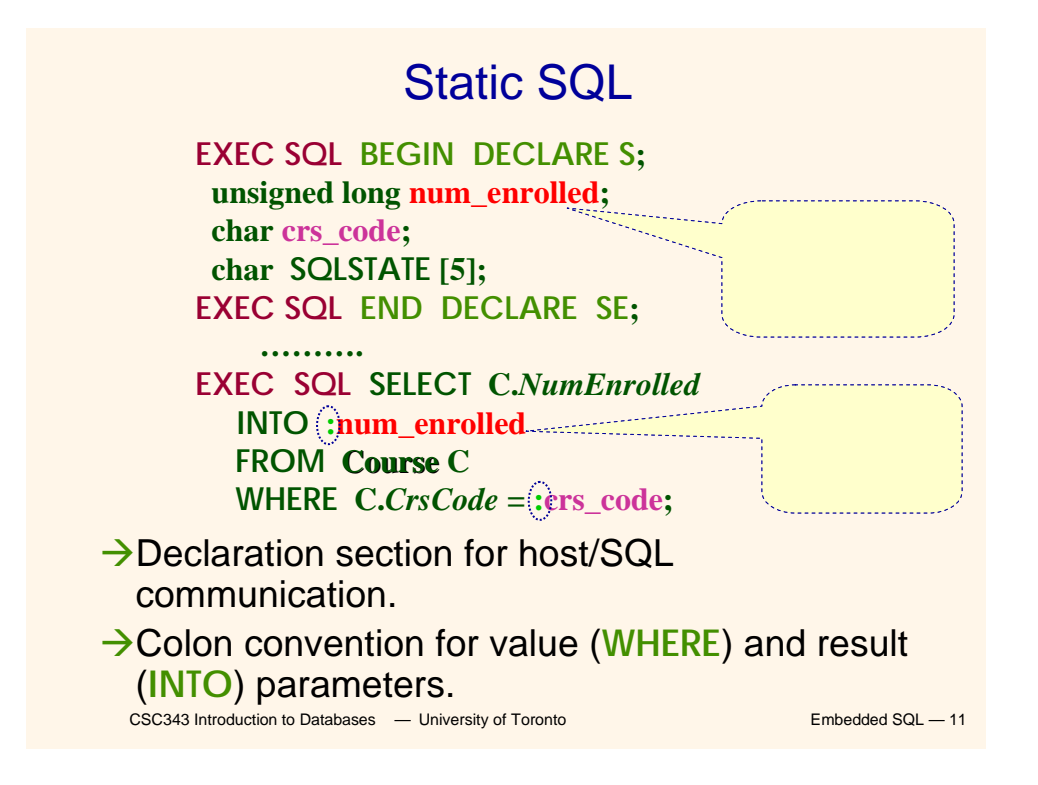

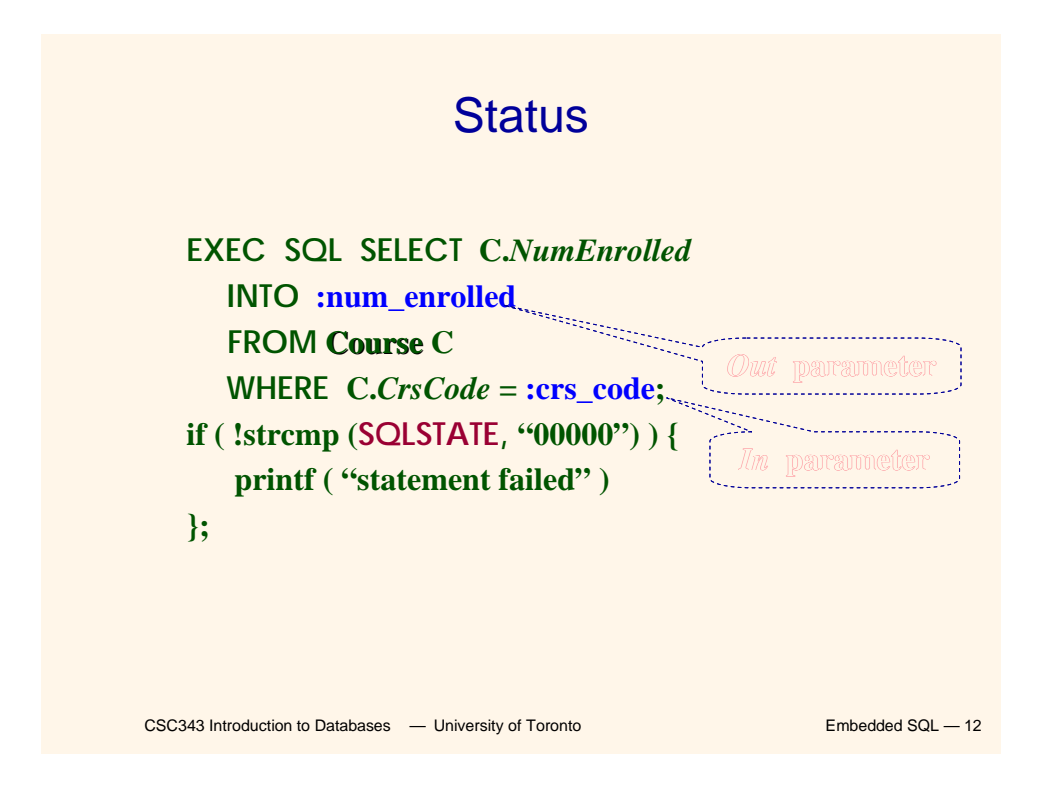

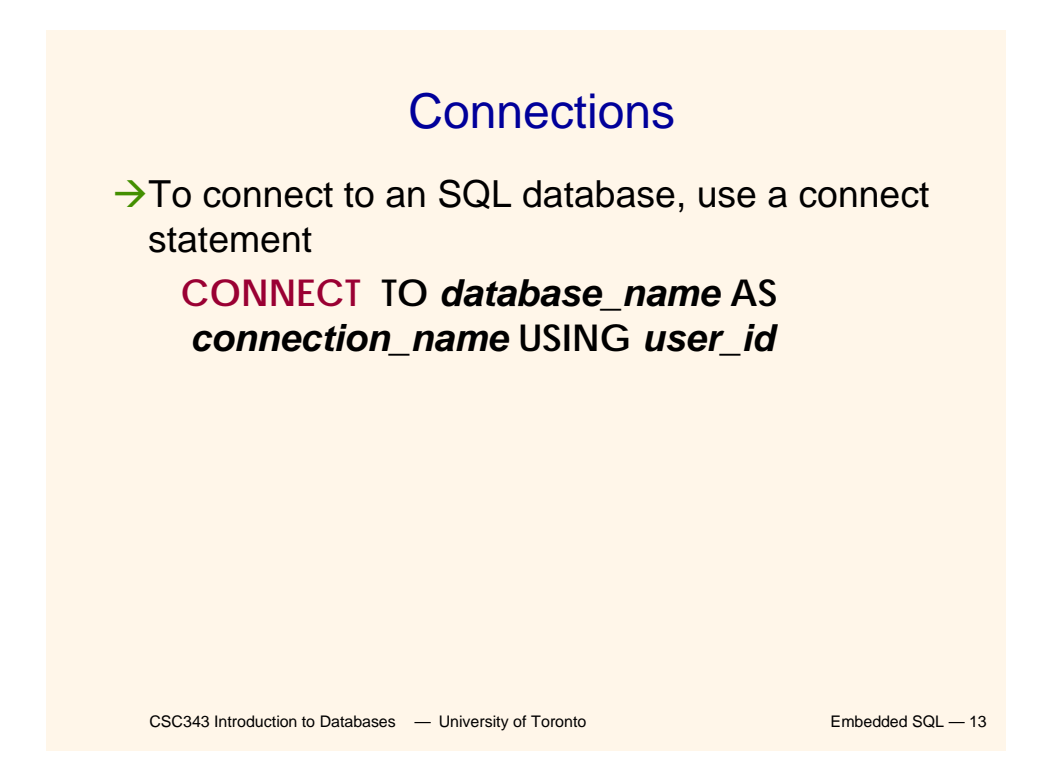

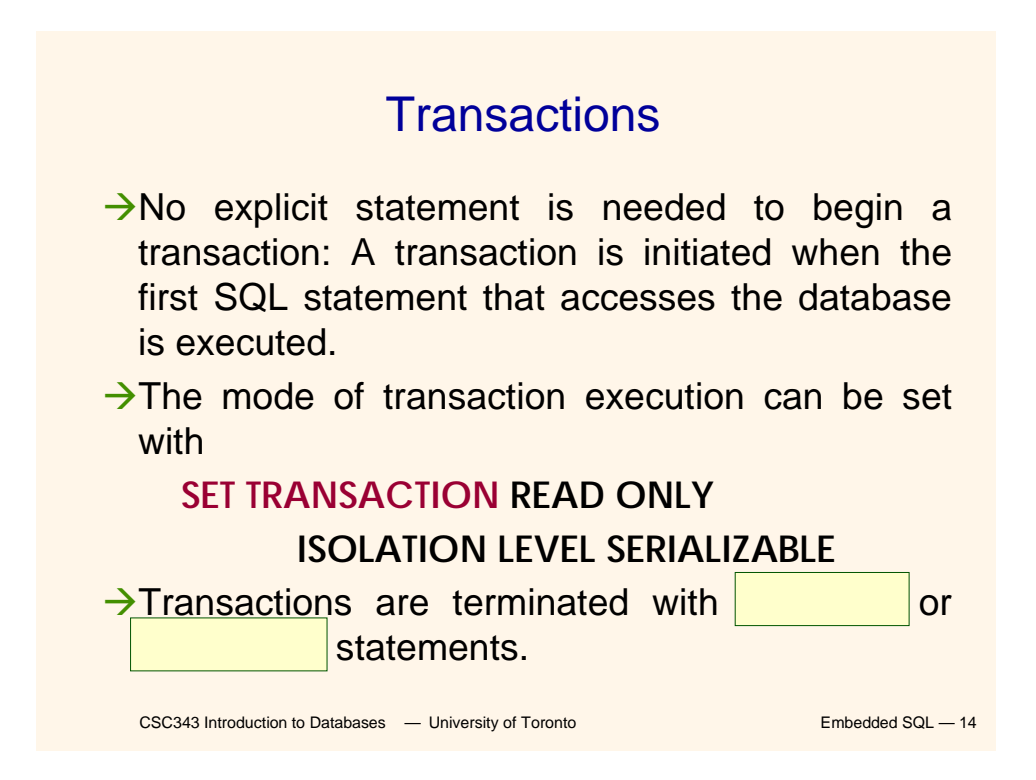

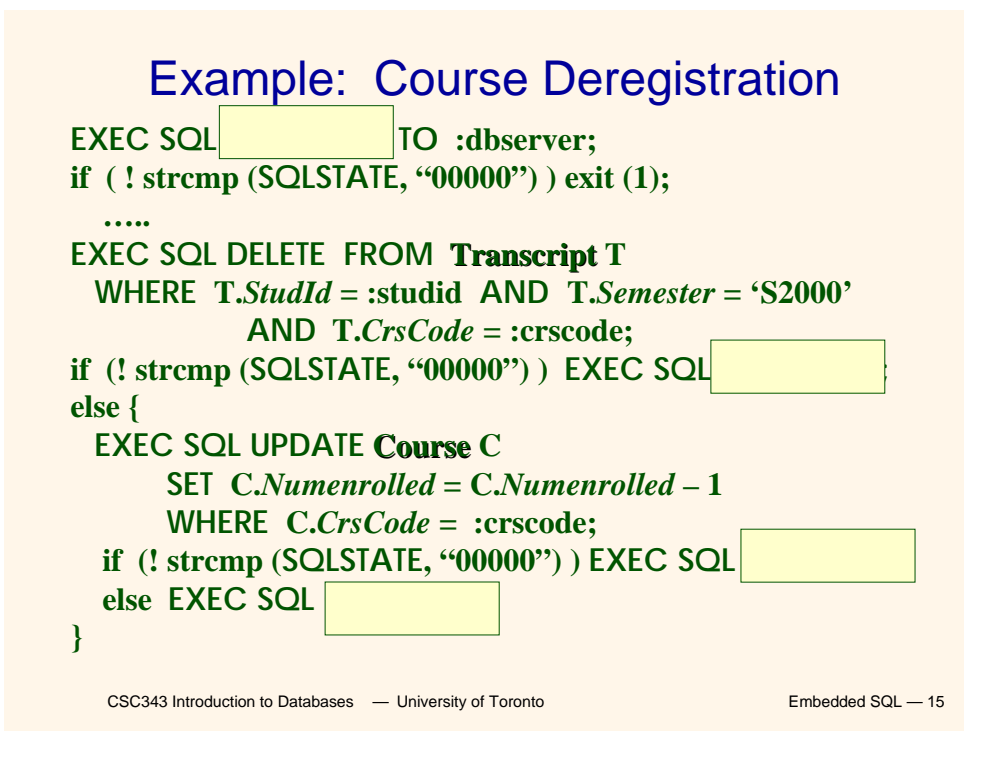

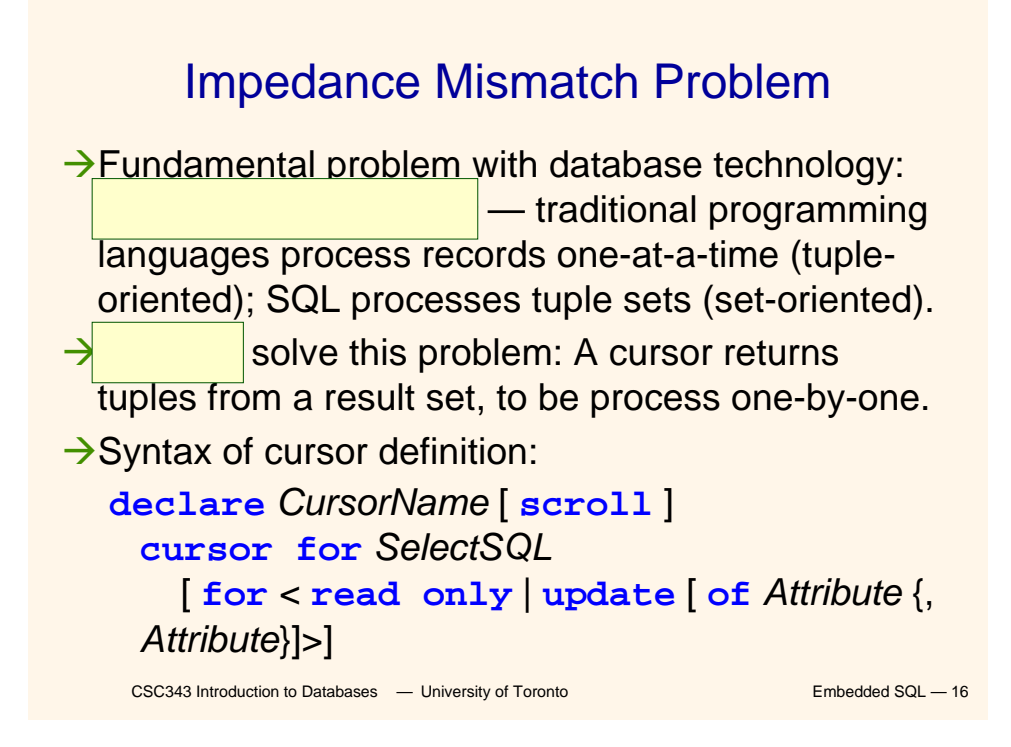

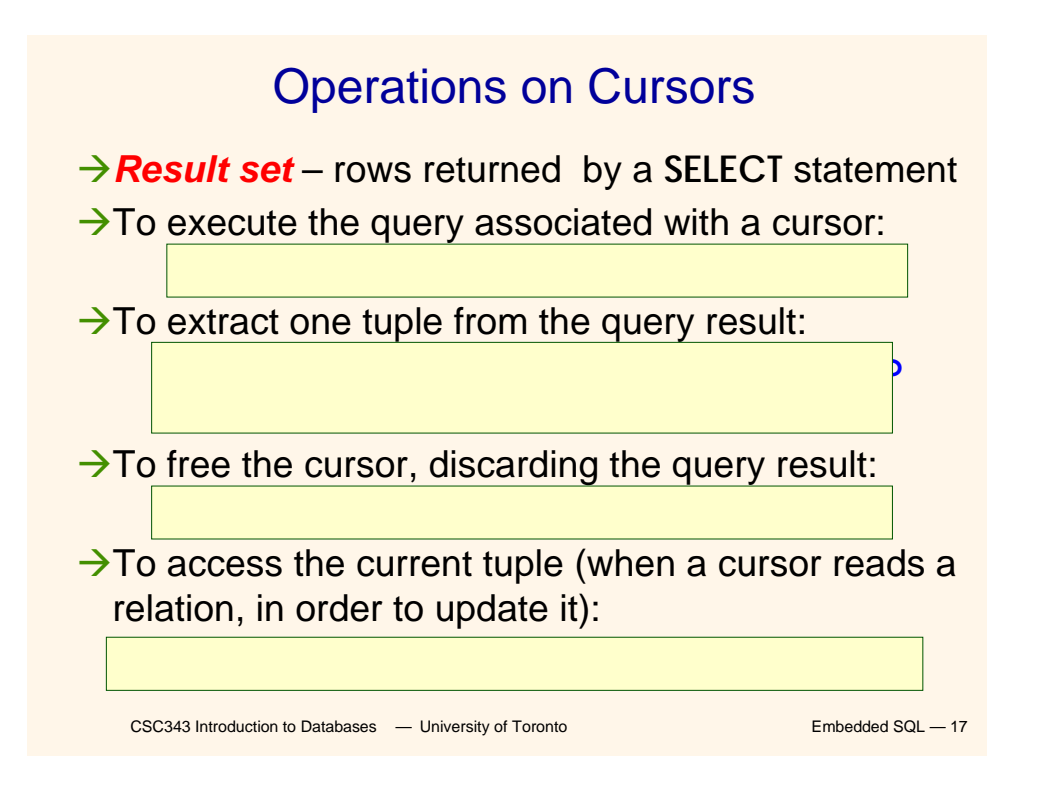

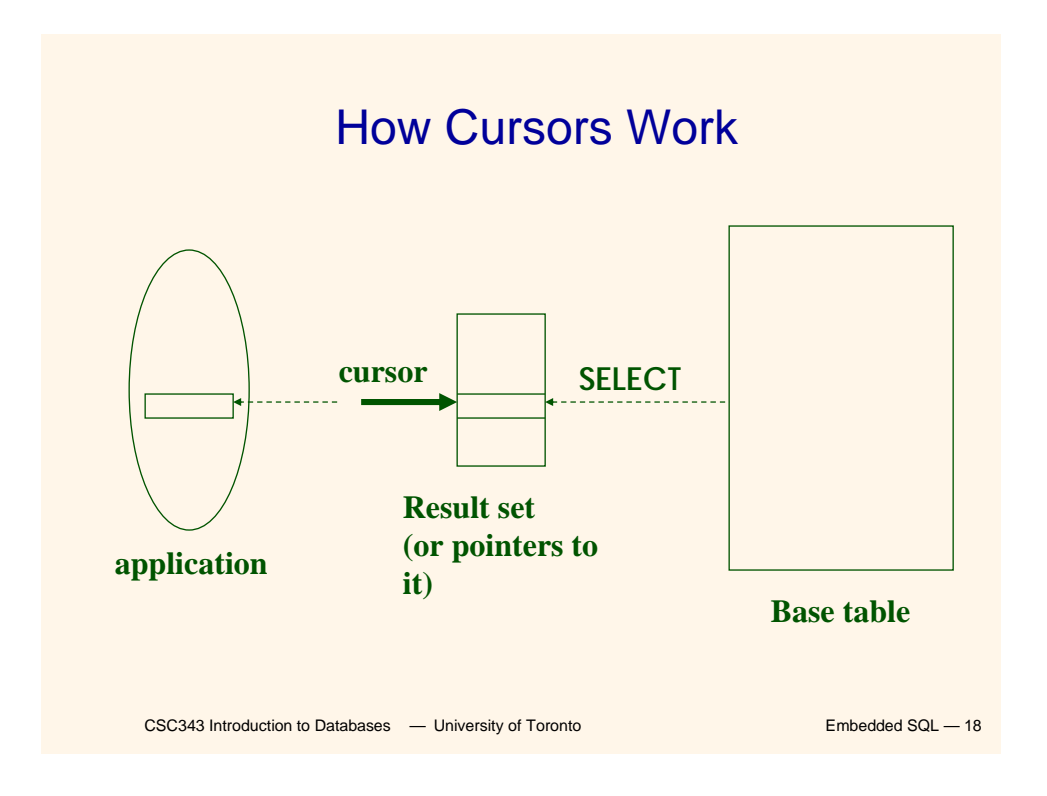

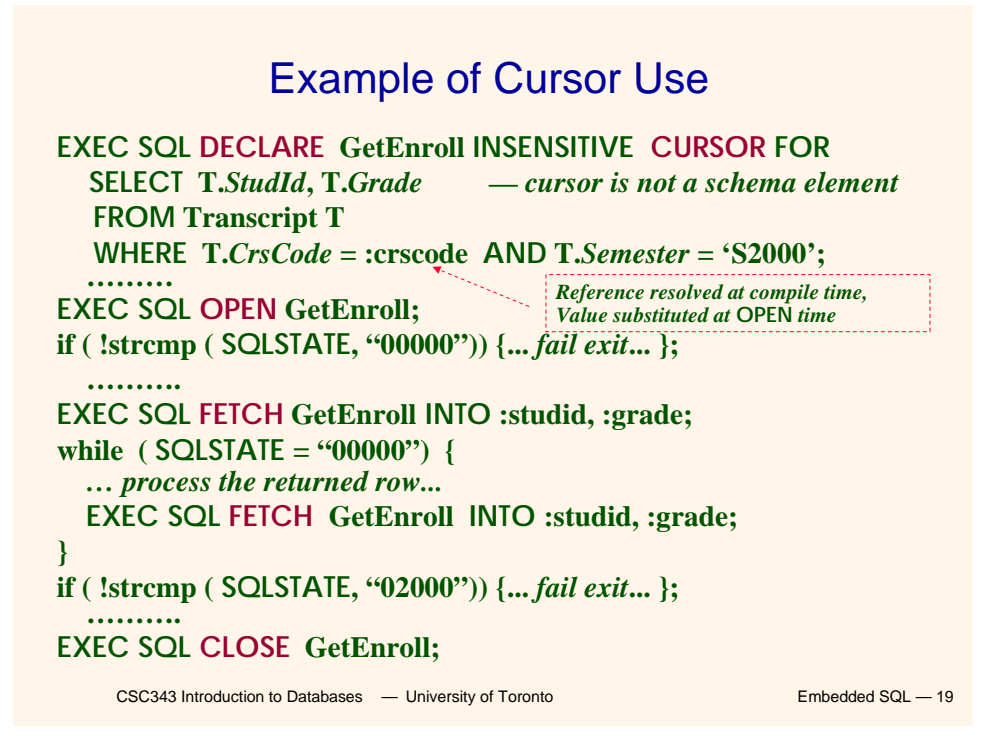

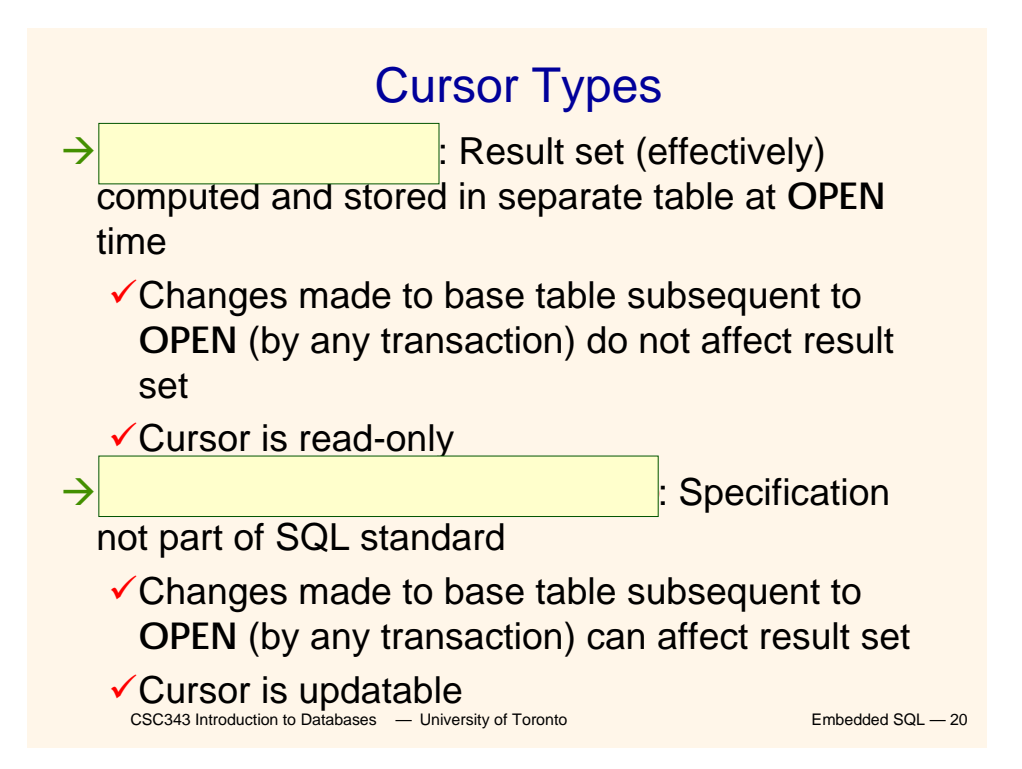

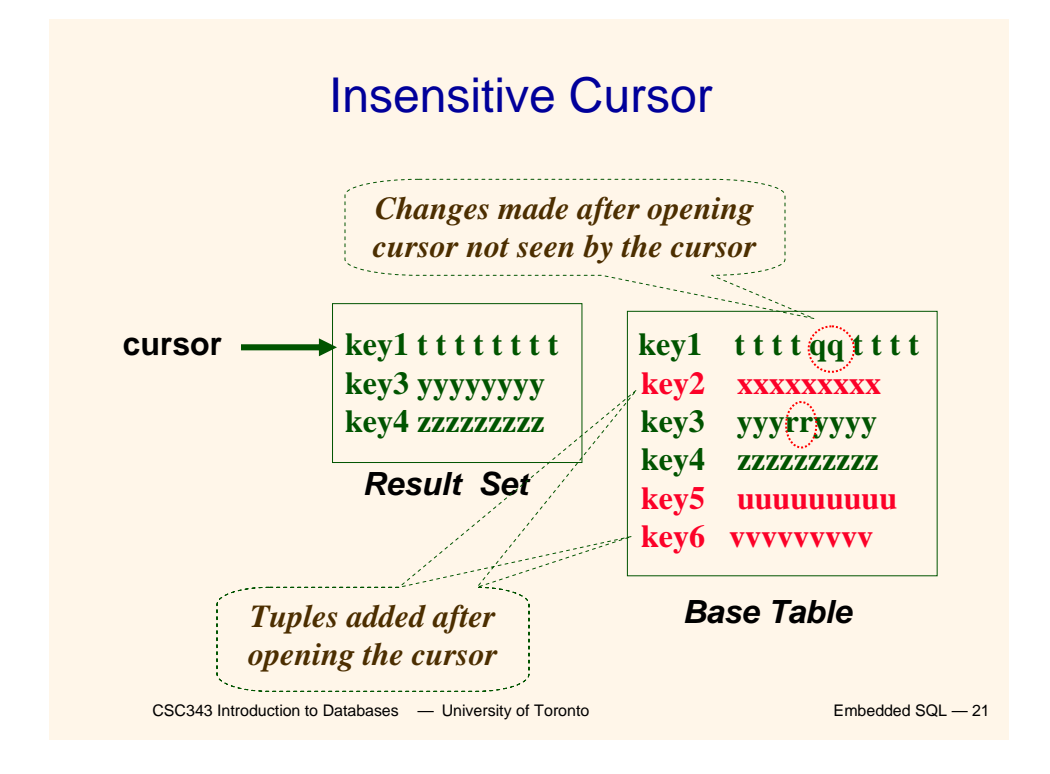

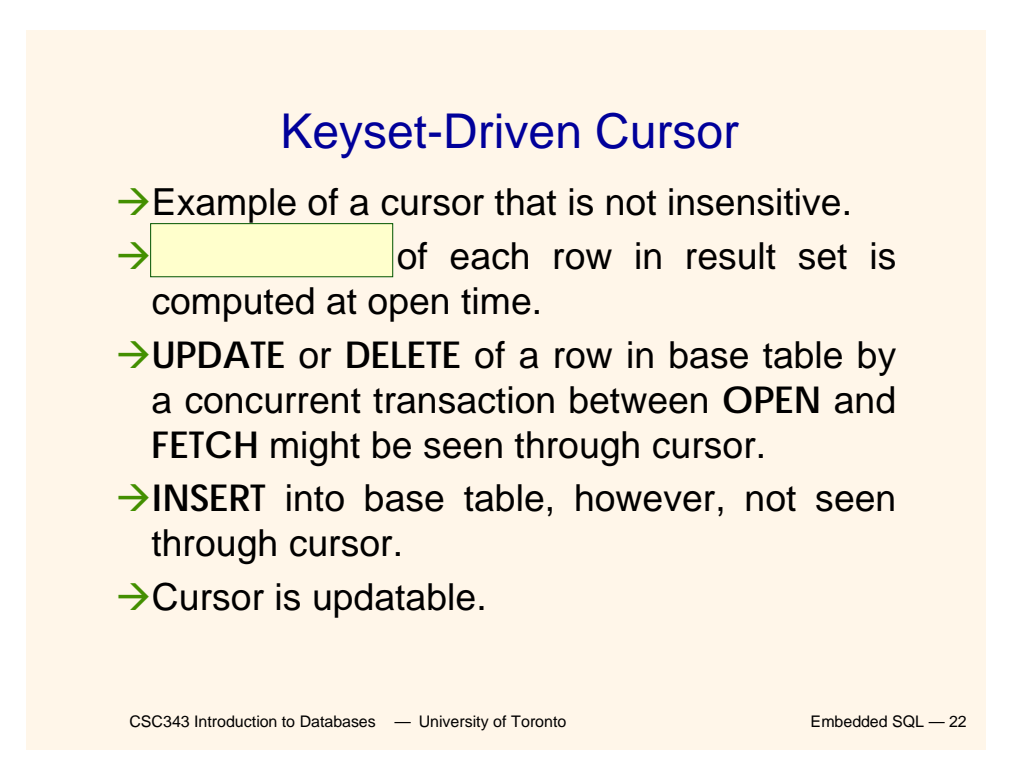

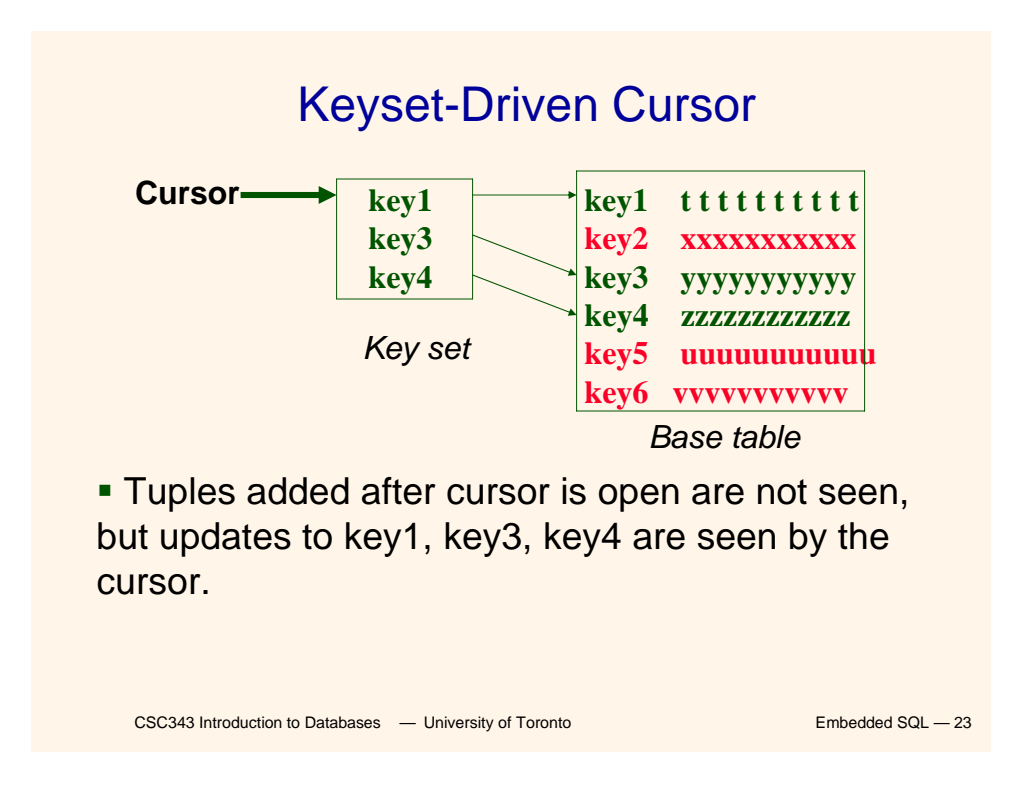

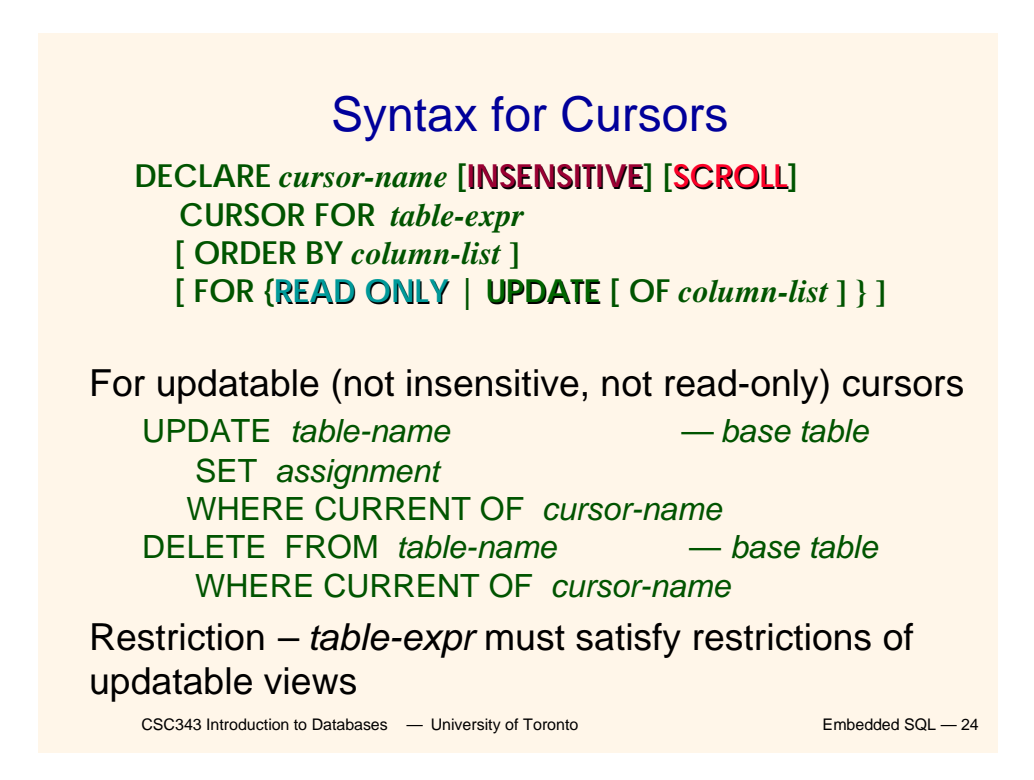

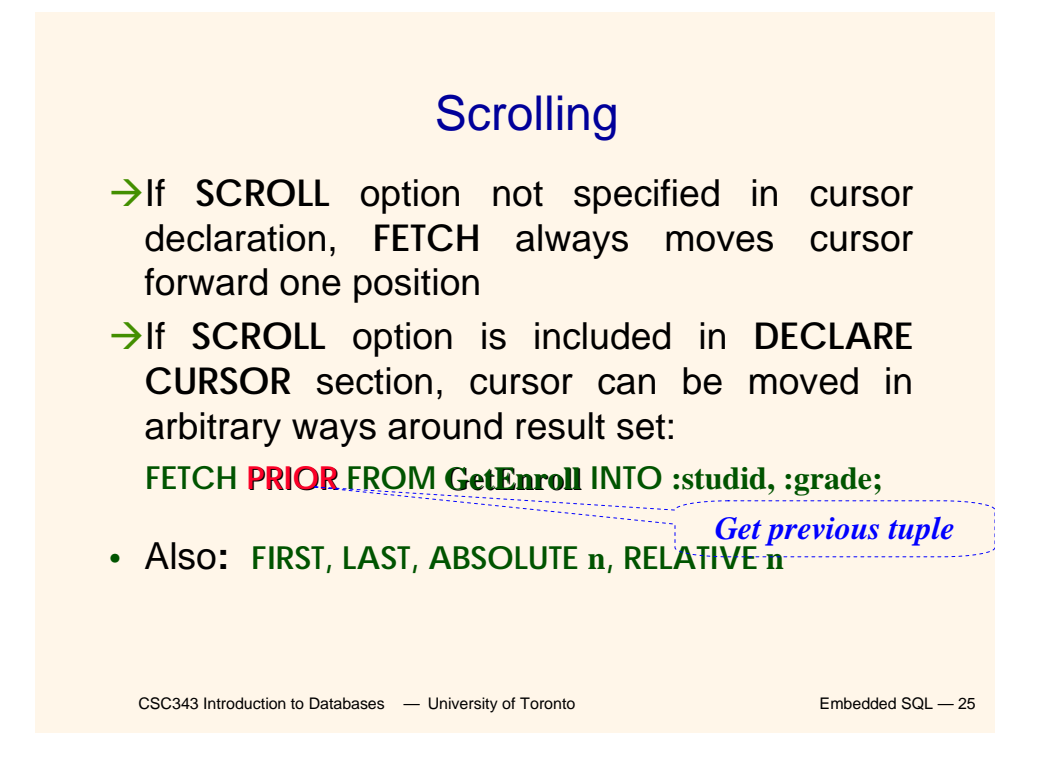

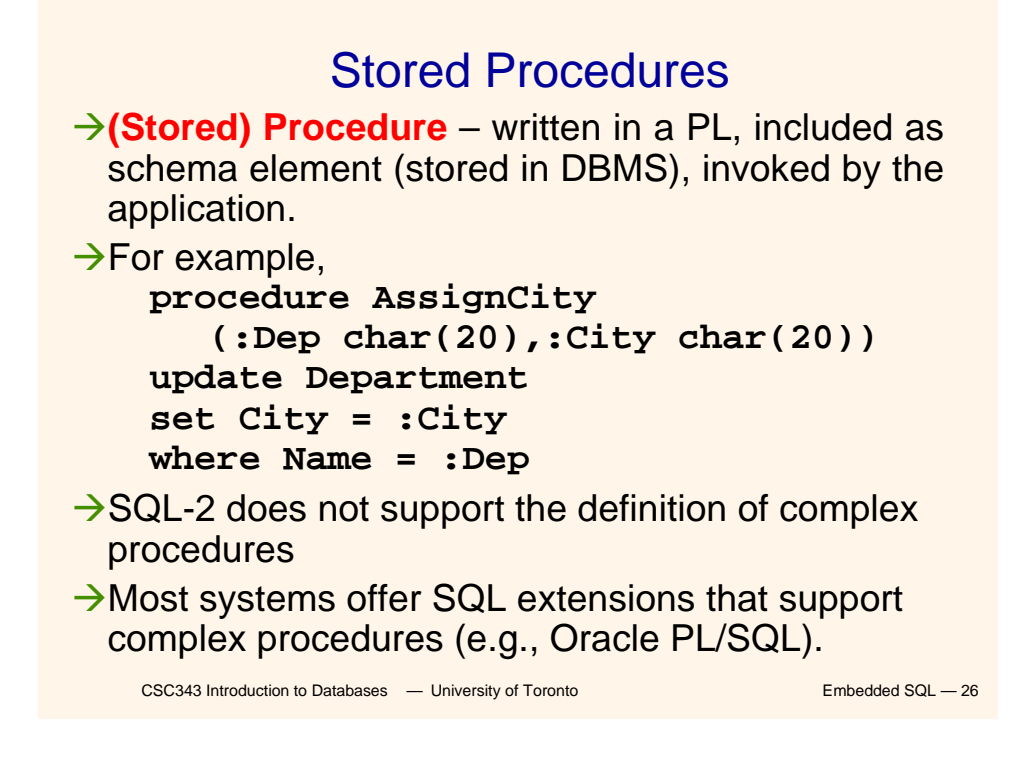

### Procedure in Oracle PL/SQL

```
CSC343 Introduction to Databases — University of Toronto Embedded SQL — 27
Procedure Debit(ClientAcct char(5),Withdr int) is
    OldAmount integer; NewAmount integer;
    Threshold integer;
  begin
    select Amount,Overdraft into OldAmount, Threshold
      from BankAcct where AcctNo = ClientAcct
      for update of Amount;
        NewAmount := OldAmount - WithDr;
        if NewAmount > Threshold
        then update BankAcct
              set Amount = NewAmount
             where AcctNo = ClientAcct;
        else insert into OverDraftExceeded
          values(ClientAcct,Withdr,sysdate);
         end if;
  end Debit;
```
Advantages of Stored Procedures

- $\rightarrow$ Intermediate data need not be communicated to application (time and cost savings)
- $\rightarrow$  Procedure's SQL statements prepared in advance
- $\rightarrow$  Authorization can be done at procedure level
- $\rightarrow$  Added security since procedure resides in server
- $\rightarrow$  Applications that call the procedure need not know the details of database schema – all database access is encapsulated within the procedure

### CSC343 Introduction to Databases  $\left[\text{using}$  **ParameterList**  $\right]$ <br>CSC343 Introduction to Databases  $\left.\right.$   $\left.\right.$  University of Toronto Dynamic SQL  $\rightarrow$ When applications do not know at compile-time the statement to execute, they need *dynamic SQL*.  $\rightarrow$ Major problem: managing the transfer of parameters between program and SQL environment.  $\rightarrow$  For direct execution: **execute immediate** *SQLStatement*  $\rightarrow$  For execution preceded by the analysis of the statement: **prepare** *CommandName* **from** *SQLStatement* followed by: **execute** *CommandName* [ **into** *TargetList* ]

# CSC343 Introduction to Databases — University of Toronto **Embedded SQL — 30** Example of Dynamic SQL  $\rightarrow$ st is an **SQL variable**; names the SQL statement Atmp, crs\_code, num\_enrolled are **host language variables** (note colon notation) **→**crs\_code is an *in* parameter; supplies value for placeholder (**?**) Anum\_enrolled is an **out parameter**; receives value from C.*NumEnrolled* strcpy (tmp, "SELECT C.NumEnrolled FROM Course C WHERE C.*CrsCode* = ?" ) ; EXEC SQL PREPARE st FROM :tmp; EXEC SQL EXECUTE st INTO :num\_enrolled USING :crs\_code; *placeholder*

# Parameters for Static SQL

#### For Static SQL:

- $\rightarrow$  Names of (host language) parameters are contained in SQL statement and **available to pre-compiler**.
- $\rightarrow$  Address and type information in symbol table.
- $\rightarrow$  Routines for fetching and storing argument values can be generated.

 $\rightarrow$  Complete statement (with parameter values) sent to DBMS when statement is executed.

> **EXEC SQL SELECT C.***NumEnrolled* **INTO :num\_enrolled**

**FROM Course C Course WHERE C.***CrsCode* **= :crs\_code;**

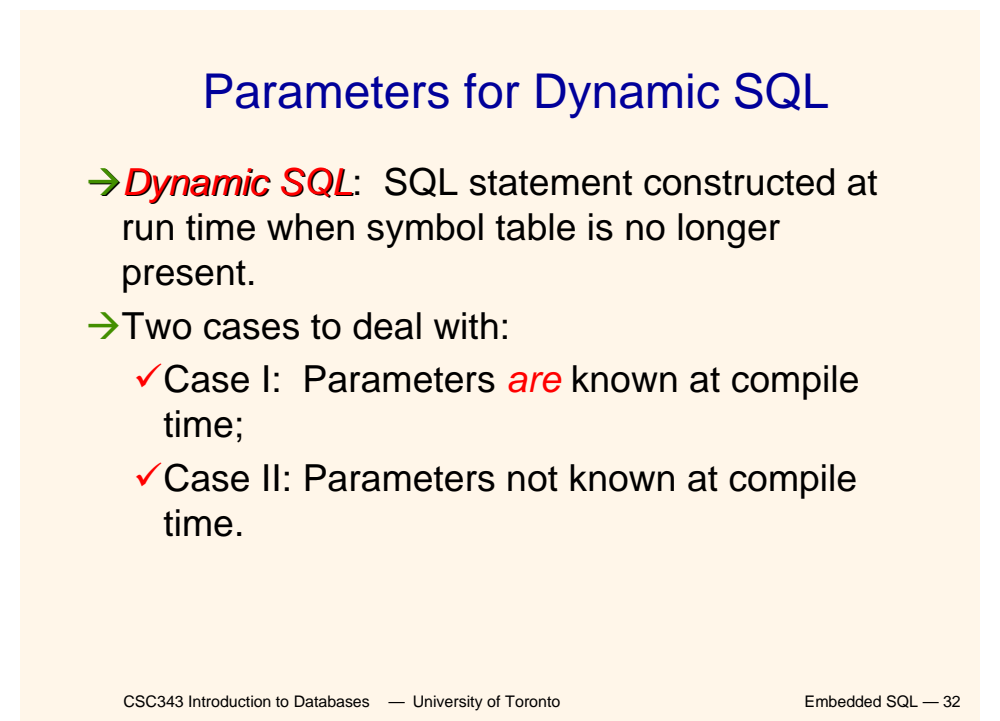

# CSC343 Introduction to Databases **— University of Toronto Embedded SQL — 33** Case I ÆParameters are named in **EXECUTE** statement: *in* parameters in **USING**; *out* parameters in **INTO** clauses **→EXECUTE** statement is compiled using symbol table; *fetch()* and *store()* routines generated. **strcpy (tmp, "SELECT C.***NumEnrolled* **FROM Course C \ WHERE C.***CrsCode* **= ?" ) ; EXEC SQL PREPARE st FROM :tmp; EXEC SQL EXECUTE st INTO :num\_enrolled USING :crs\_code;**

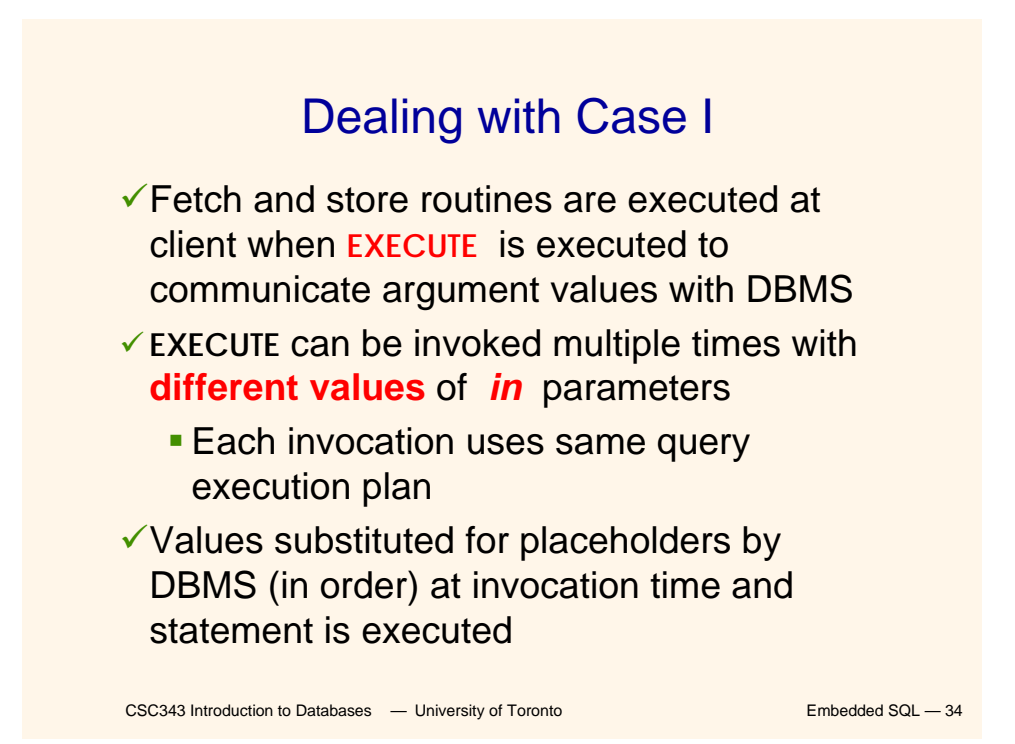

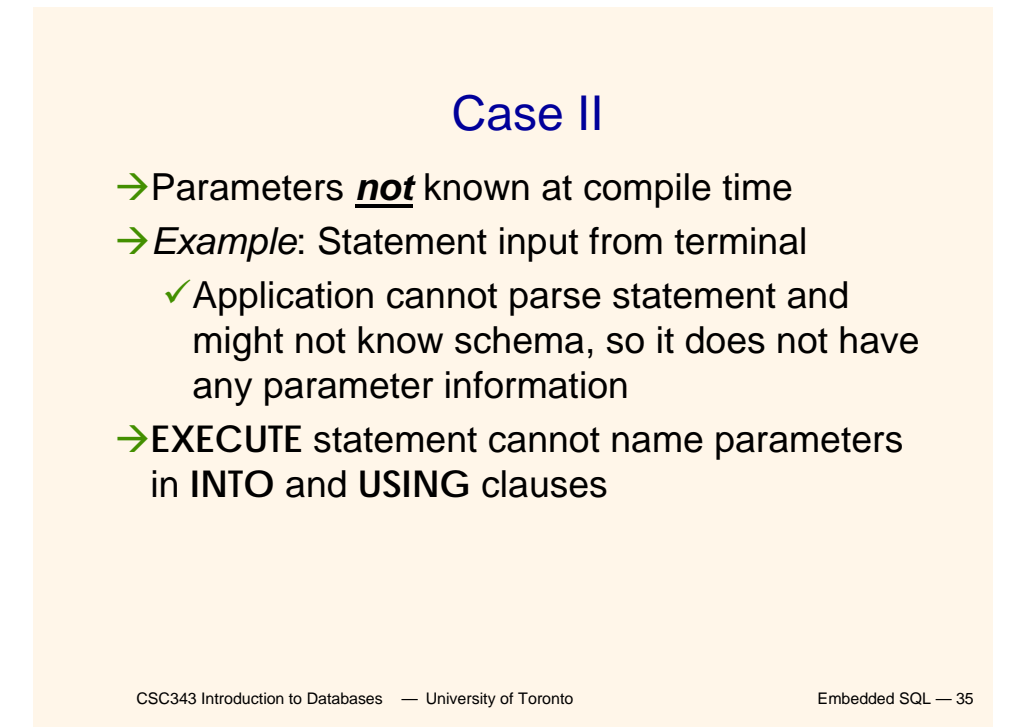

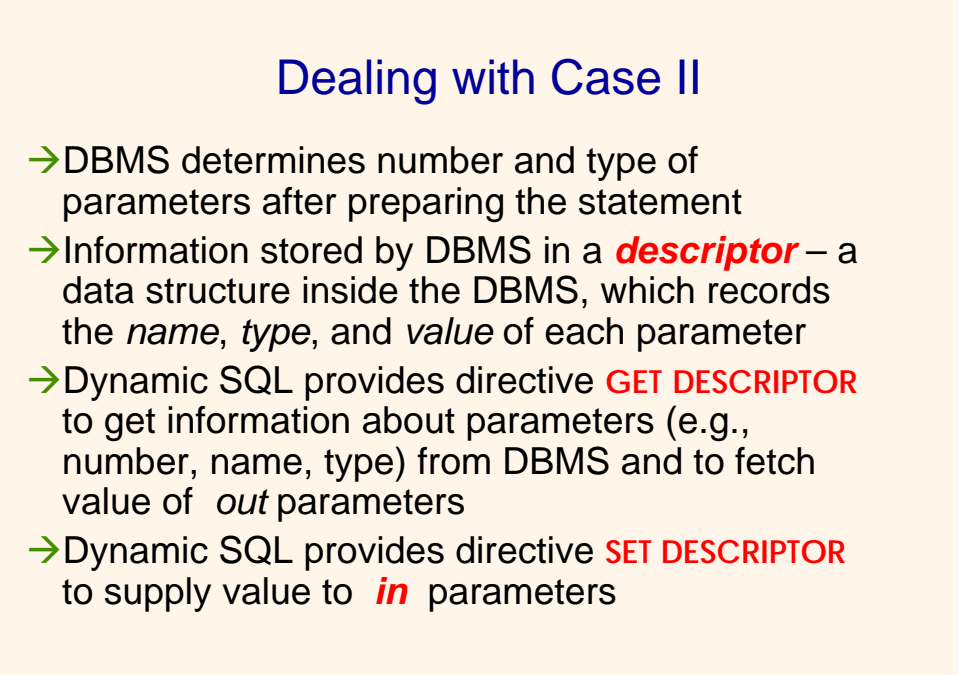

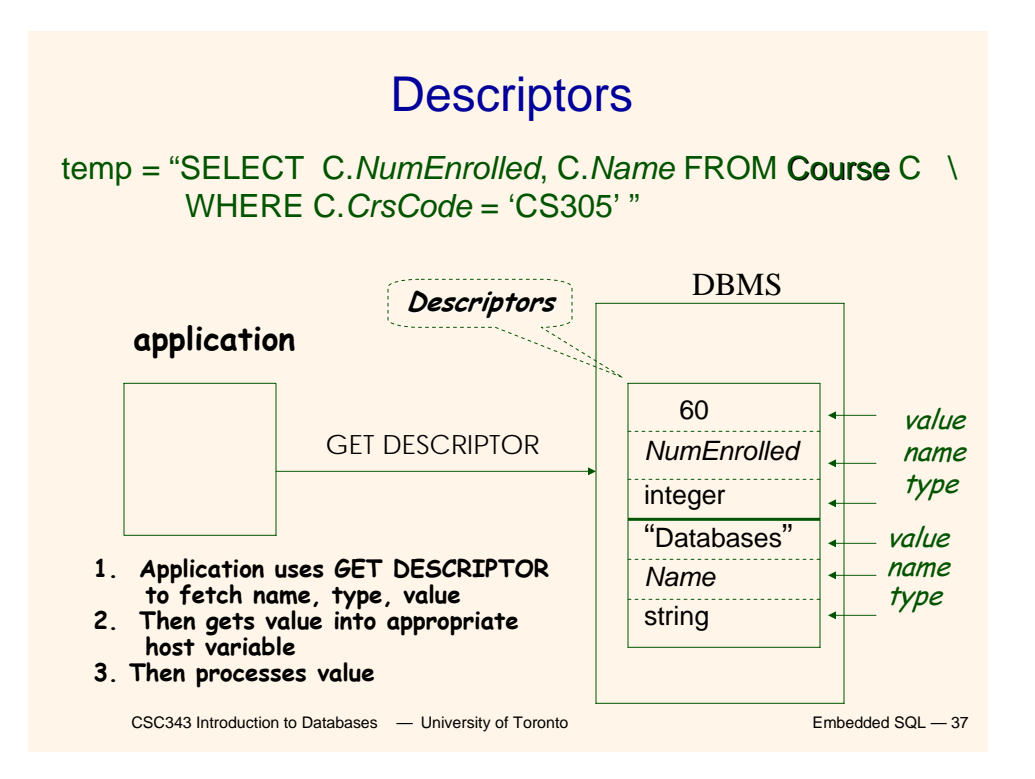

# Dynamic SQL Calls with Descriptors

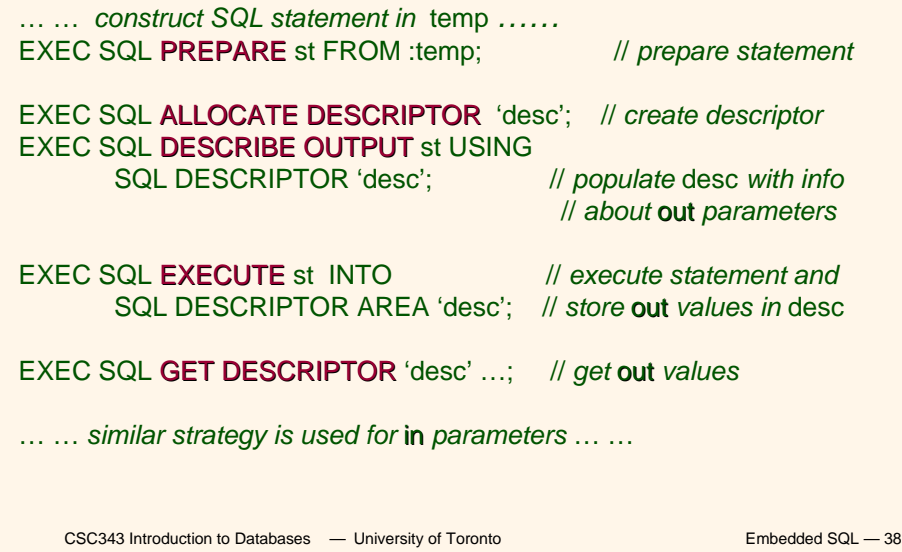

#### Example: Nothing Known at Compile Time

sprintf(my\_sql\_stmt,

"SELECT  $*$  FROM %s WHERE COUNT( $*$ ) = 1", table); // table *– host var; even the table is known only at run time!*

EXEC SQL PREPARE st FROM :my\_sql\_stmt; EXEC SQL ALLOCATE DESCRIPTOR 'st\_output';

EXEC SQL DESCRIBE OUTPUT st USING SQL DESCRIPTOR 'st\_output'

 $\checkmark$  The SQL statement to execute is known only at run time

- $\checkmark$  At this point DBMS knows what the exact statement is (including the table name, the number of *out* parameters, their types)
- <sup>9</sup> The above statement asks to create descriptors in st\_output for st\_output all the (now known) *out* parameters

EXEC SQL EXECUTE st INTO SQL DESCRIPTOR 'st\_output';

CSC343 Introduction to Databases **— University of Toronto Embedded SQL — 39** 

#### Example: Getting Meta-Information from a Descriptor

// Host var colcount *gets the number of* out *parameters in* // *the SQL statement described by* st\_output EXEC SQL GET DESCRIPTOR 'st\_output' :colcount = COUNT;

// *Set host vars* coltype, collength, colname *with the type,* // *length, and name of the* colnumber'*s* out *parameter in* // *the SQL statement described by* st\_output EXEC SQL GET DESCRIPTOR 'st\_output' VALUE :colnumber; :coltype = TYPE, // *predefined integer constants,* // *such as* SQL\_CHAR, SQL\_FLOAT,… :collength = LENGTH, :colname = NAME;

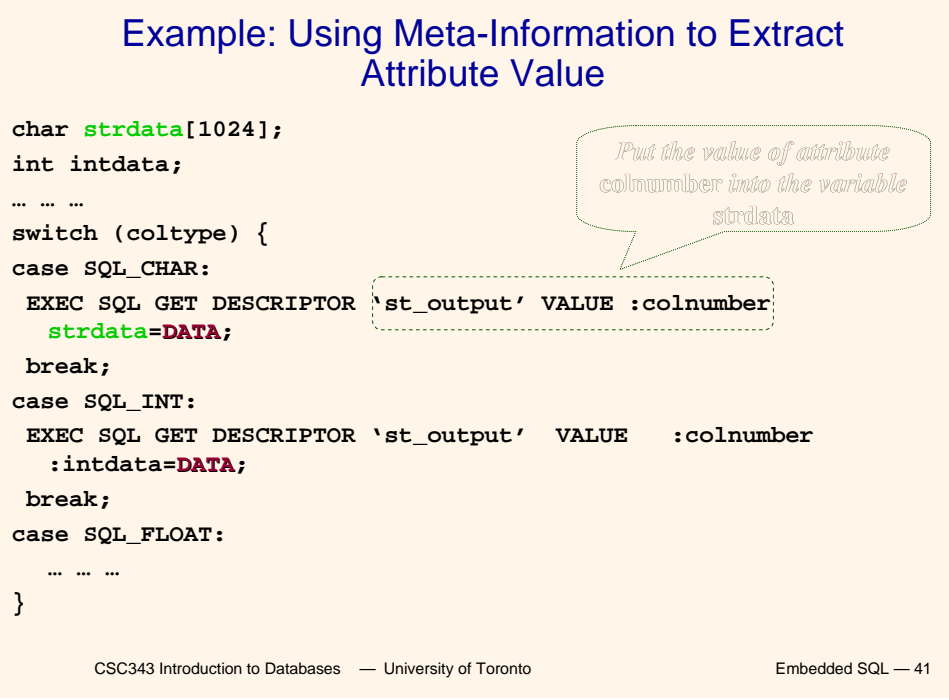

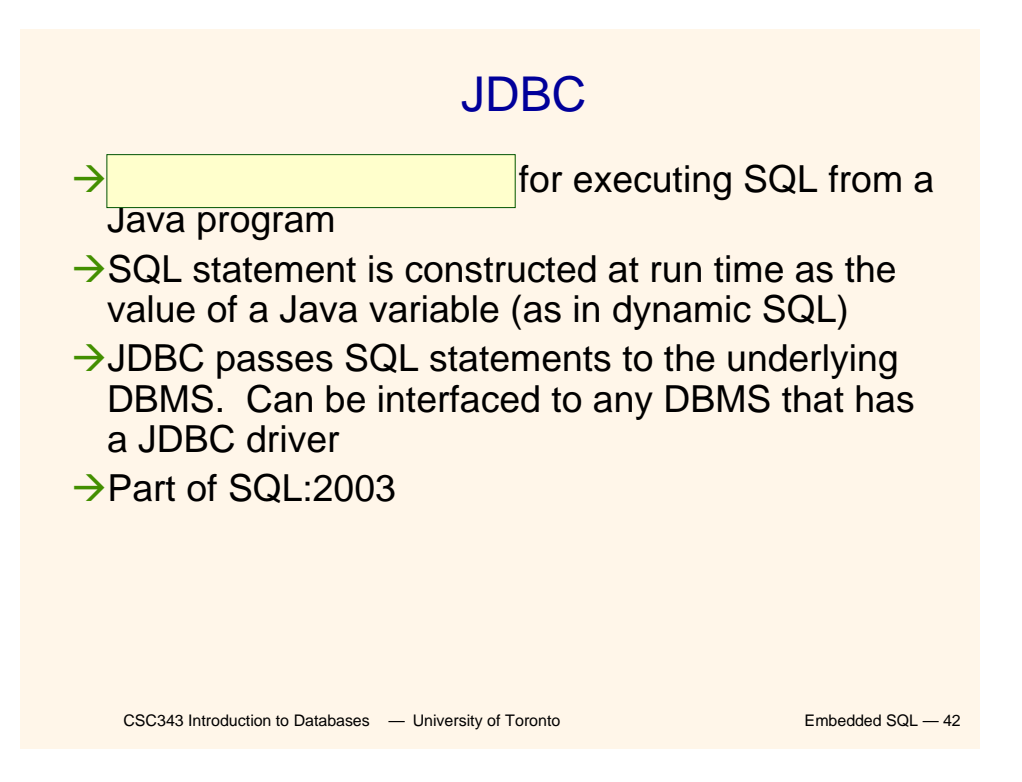

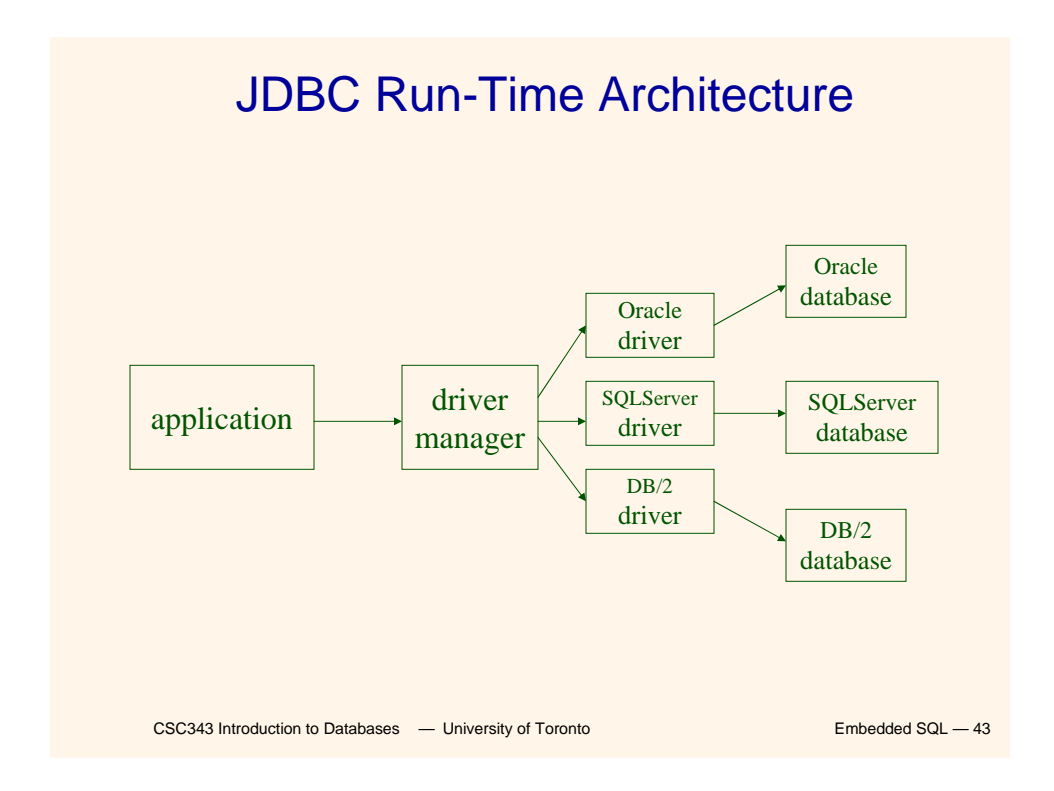

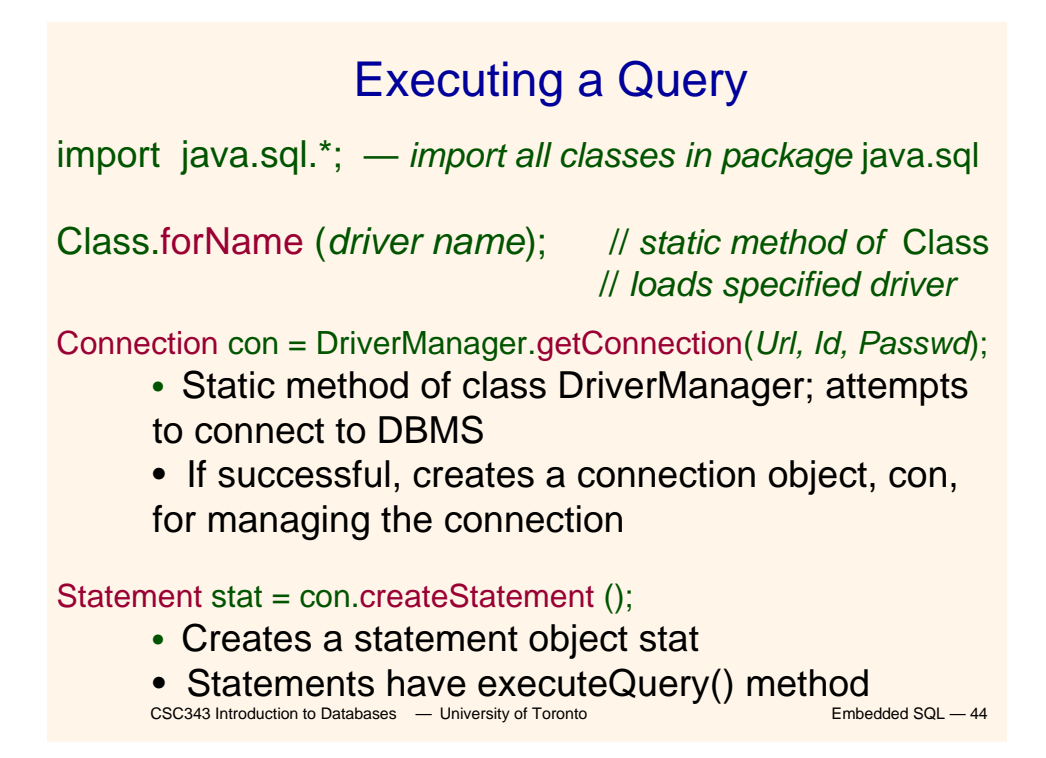

# Executing a Query (cont'd)

String query = "SELECT T. StudId FROM Transcript T" + "WHERE T.*CrsCode* = 'cse305' " + "AND T.*Semester* = 'S2000' ";

ResultSet res = stat.executeQuery (query);

- **Creates a result set object, res.**
- **Prepares and executes the query.**
- **Stores the result set produced by execution in res** (analogous to opening a cursor).
- The query string can be constructed at run time (as above).
- The input parameters are plugged into the query when the string is formed (as above)

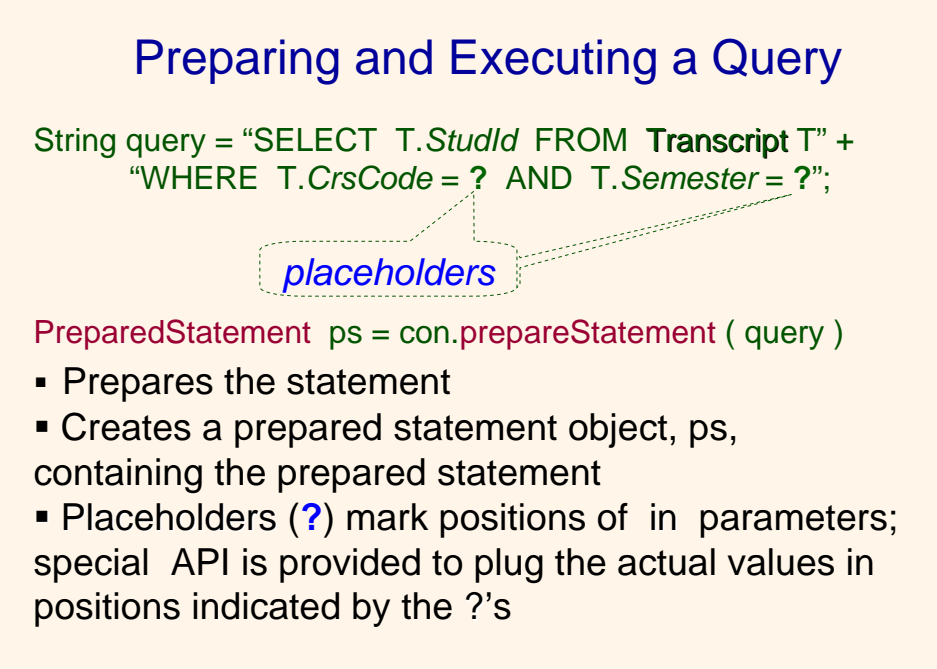

# Executing a Query

String crs\_code, semester;

```
………
ps.setString(1, crs_code); // set value of 1st in parameter 
ps.setString(2, semester); // set value of 2nd in parameter
ResultSet res = ps.executeQuery ( );
   • Creates a result set object, res
   • Executes the query
   • Stores the result set produced by execution in res
while (res.next ()) { \frac{1}{4} // advance the cursor
    j = res.getInt ("StudId"); // fetch output int-value
    …process output value…
}
```

```
CSC343 Introduction to Databases — University of Toronto Embedded SQL - 47
```
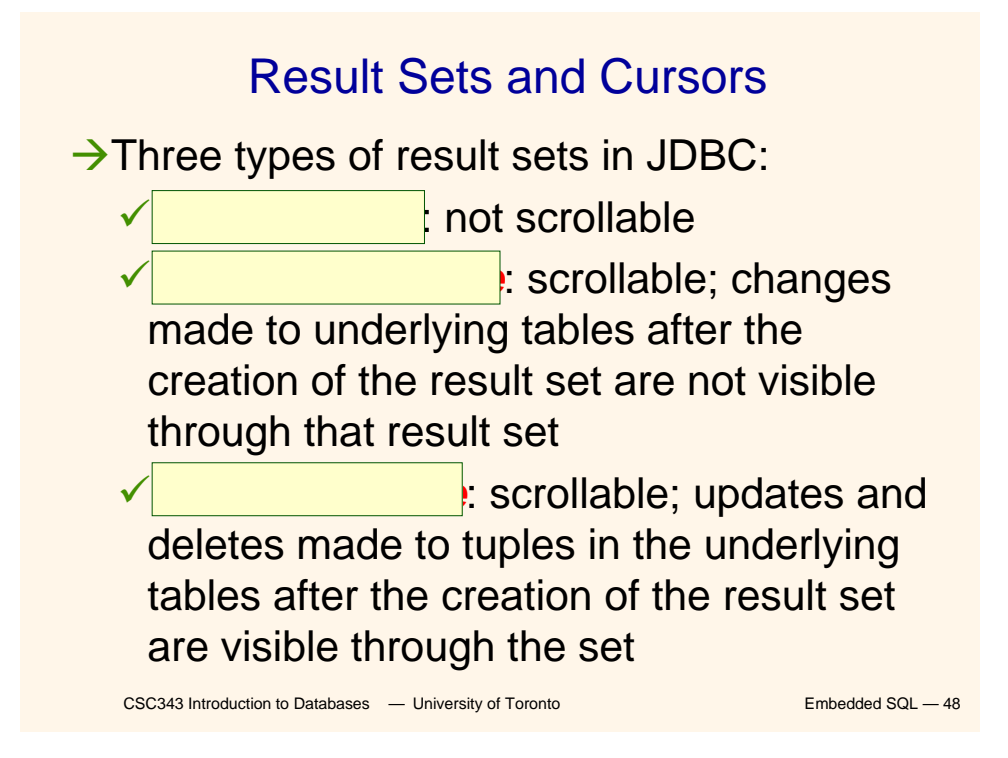

### Result Set

Statement stat = con.createStatement ( ResultSet.TYPE\_SCROLL\_SENSITIVE, ResultSet.CONCUR\_UPDATABLE );

- → Any result set type can be declared *read-only* or *updatable –* CONCUR\_UPDATABLE (assuming SQL query satisfies the conditions for updatable views)
- **→ Updatable:** Current row of an updatable result set can be changed or deleted, or a new row can be inserted. Any such change causes changes to the underlying database table

res.updateString ("*Name*", "John" ); // *change the attribute "Name" of* // *current row in the row buffer.* res.updateRow ( ); // *install changes to the current row buffer*  // *in the underlying database table*

CSC343 Introduction to Databases **— University of Toronto Embedded SQL — 49** 

### Handling Exceptions

**try {**

**...***Java/JDBC code***...**

- **} catch ( SQLException ex ) {**
	- **…***exception handling code...* **}**
- $\rightarrow$ try/catch is the basic structure within which an SQL statement should be embedded
- $\rightarrow$  If an exception is thrown, an exception object, *ex*, is created and the catch clause is executed
- $\rightarrow$ The exception object has methods to print an error message, return **SQLSTATE**, etc.

### Transactions in JDBC

#### $\rightarrow$  Default for a connection is

 $\checkmark$  Transaction boundaries

- *Autocommit mode*: each SQL statement is a transaction.
- **To group several statements into a transaction use** con.setAutoCommit (false)
- $\checkmark$  Isolation
	- **default isolation level of the underlying DBMS**
	- **To change isolation level use** con.setTransactionIsolationLevel (TRANSACTION\_SERIALIZABLE)
- $\rightarrow$  With autocommit off:
	- $\checkmark$  transaction is committed using con.commit().
	- $\checkmark$  next transaction is automatically initiated (chaining)
- $\rightarrow$  Transactions on each connection committed separately

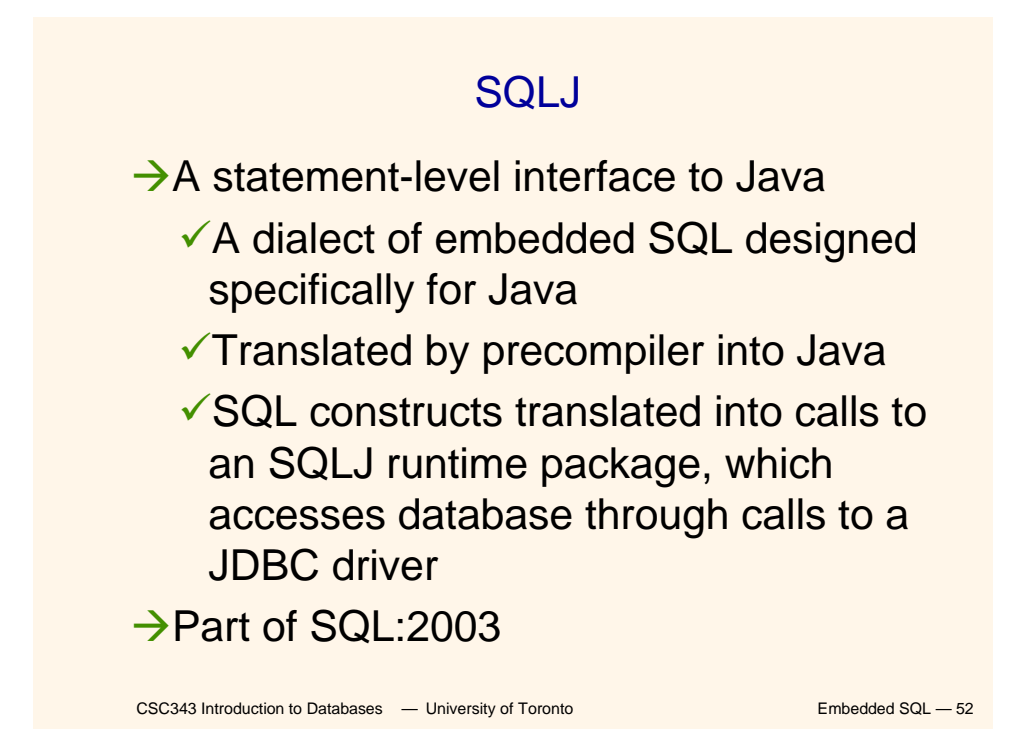

### **SQLJ**

 $\rightarrow$  Has some of efficiencies of embedded SQL  $\checkmark$  Compile-time syntax and type checking VUse of host language variables √More elegant than embedded SQL  $\rightarrow$  Has some of the advantages of JDBC  $\checkmark$  Can access multiple DBMSs using drivers  $\checkmark$  SQLJ statements and JDBC calls can be included in the same program

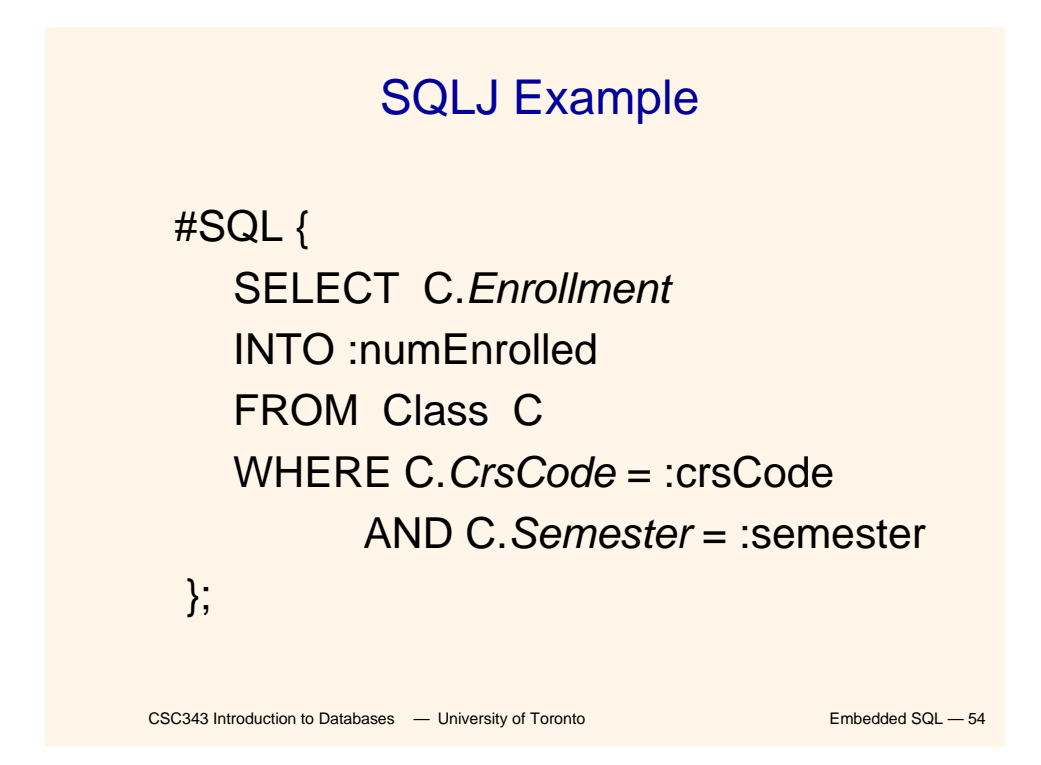

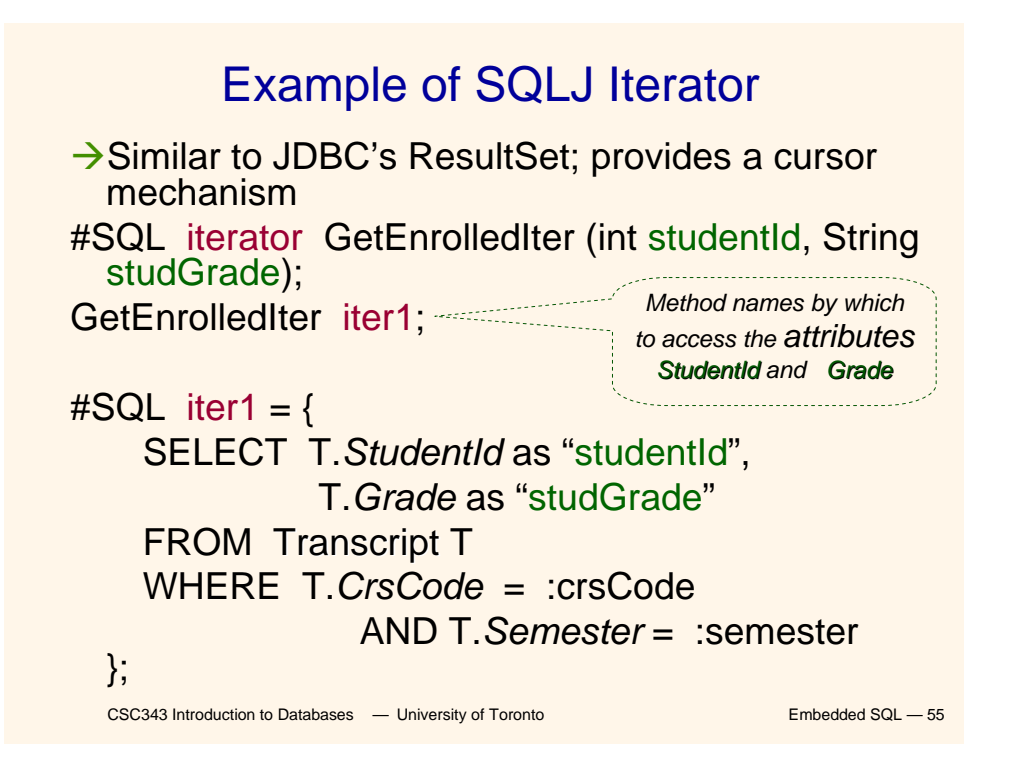

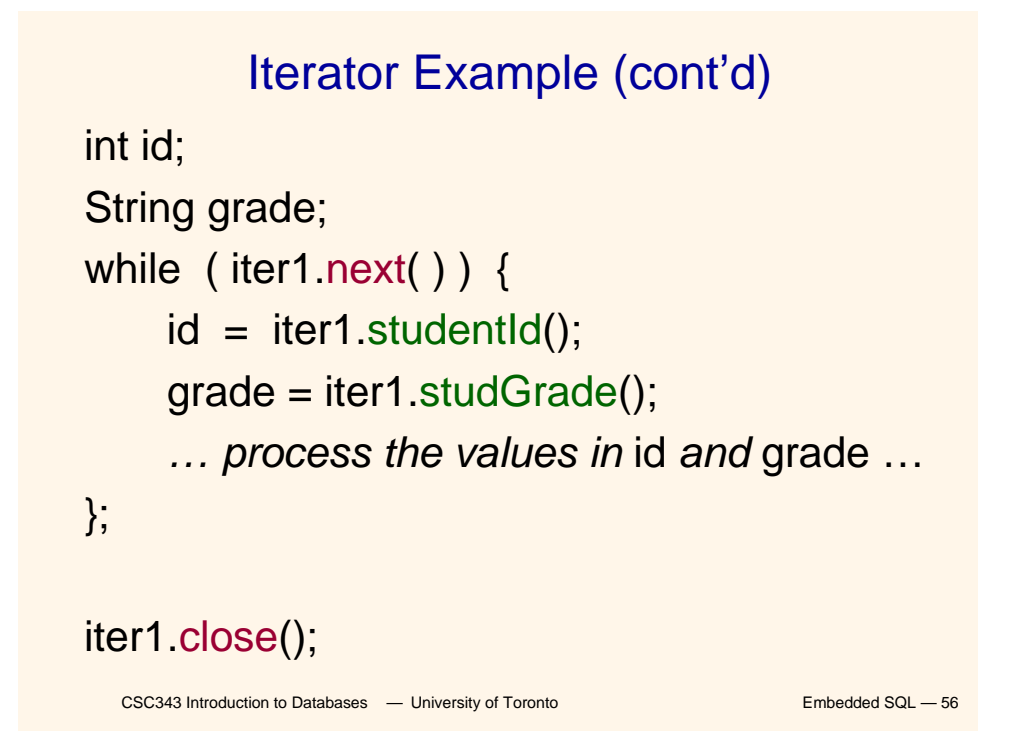

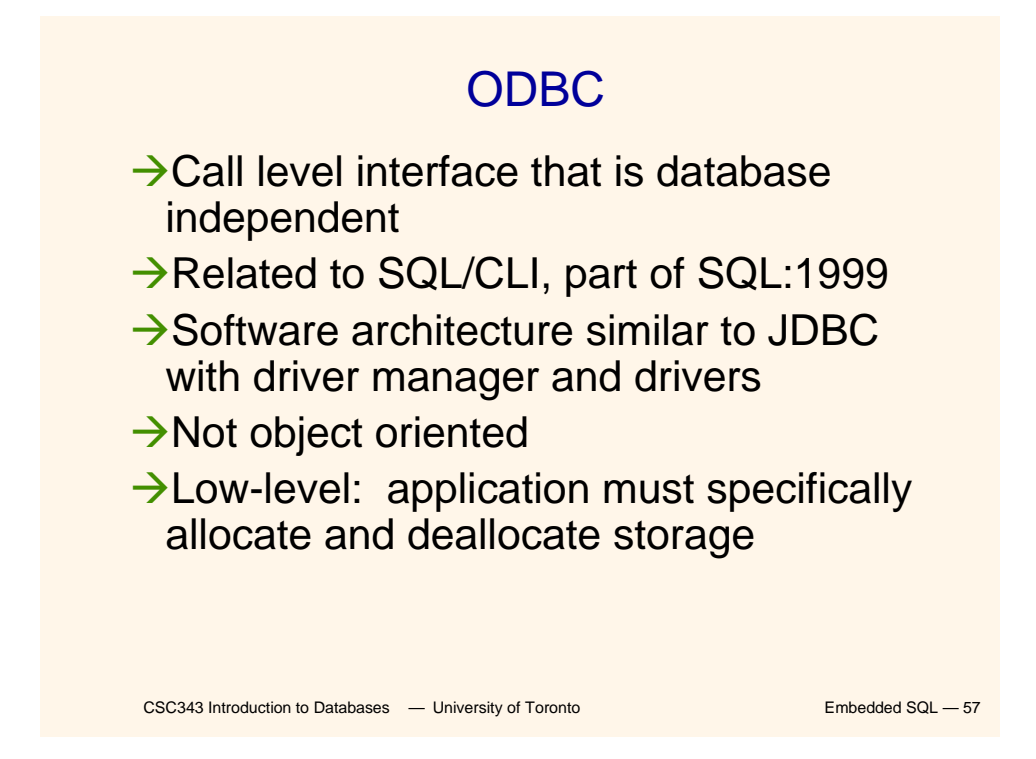

### Sequence of Procedure Calls Needed for ODBC

SQLAllocEnv(&henv); // *get environment handle* SQLAllocConnect(henv, &hdbc); // *get connection handle* SQLConnect(hdbc, db\_name, userId, password); // *connect* SQLAllocStmt(hdbc, &hstmt); // *get statement handle* SQLPrepare(hstmt, *SQL statement*); // *prepare SQL statement* SQLExecute(hstmt); SQLFreeStmt(hstmt); // *free up statement space* SQLDisconnect(hdbc); SQLFreeEnv(henv); // *free up environment space*

### ODBC Features

**→ Cursors — Statement handle (for example** hstmt) is used as name of cursor

 $\rightarrow$  Status Processing — Each ODBC procedure is actually a function that returns status

RETCODE retcode1;

Retcode1 = SQLConnect ( …)

 $\rightarrow$ Transactions — Can be committed or aborted with

> SQLTransact (henv, hdbc, SQL\_COMMIT)

CSC343 Introduction to Databases **— University of Toronto** Embedded SQL — 59

### Example of Embedded SQL

```
CSC343 Introduction to Databases — University of Toronto Embedded SQL — 60
void DisplayDepartmentSalaries(char DeptName[])
{ char FirstName[20], Surname[20];
  long int Salary;
$ declare DeptEmp cursor for
    select FirstName, Surname, Salary
    from Employee
    where Dept = :DeptName;
$ open DeptEmp;
$ fetch DeptEmp into :FirstName, :Surname, 
:Salary;
  printf("Department %s\n",DeptName);
 while (sqlcode == 0)
  { printf("Name: %s %s ",FirstName,Surname);
    printf("Salary: %d\n",Salary);
$ fetch DeptEmp into :FirstName, :Surname, 
:Salary; }
$ close DeptEmp; }
```